Los responsables y alumnado pueden consultar las calificaciones de dos formas diferentes:

## **1º Desde la web Pincel Ekade.**

Se accede a través del siguiente enlace: [https://www.gobiernodecanarias.org/](https://www.gobiernodecanarias.org/educacion/9/pekweb/Ekade/) [educacion/9/pekweb/Ekade/](https://www.gobiernodecanarias.org/educacion/9/pekweb/Ekade/)

Una vez dentro de la web, se pueden seleccionar (en la parte inferior izquierda de la pantalla) las siguientes opciones:

- "**Calificaciones**", si solo se desea consultarlas:
- "**Informes**" "**Calificaciones**", si se quiere imprimir un informe de las calificaciones:

Ver mensajes

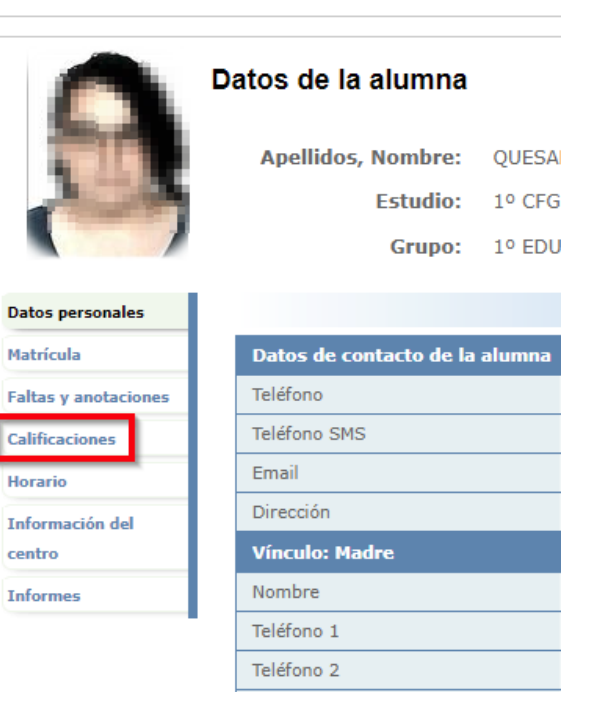

Información académica a Responsables (padres, madres, tutores legales,

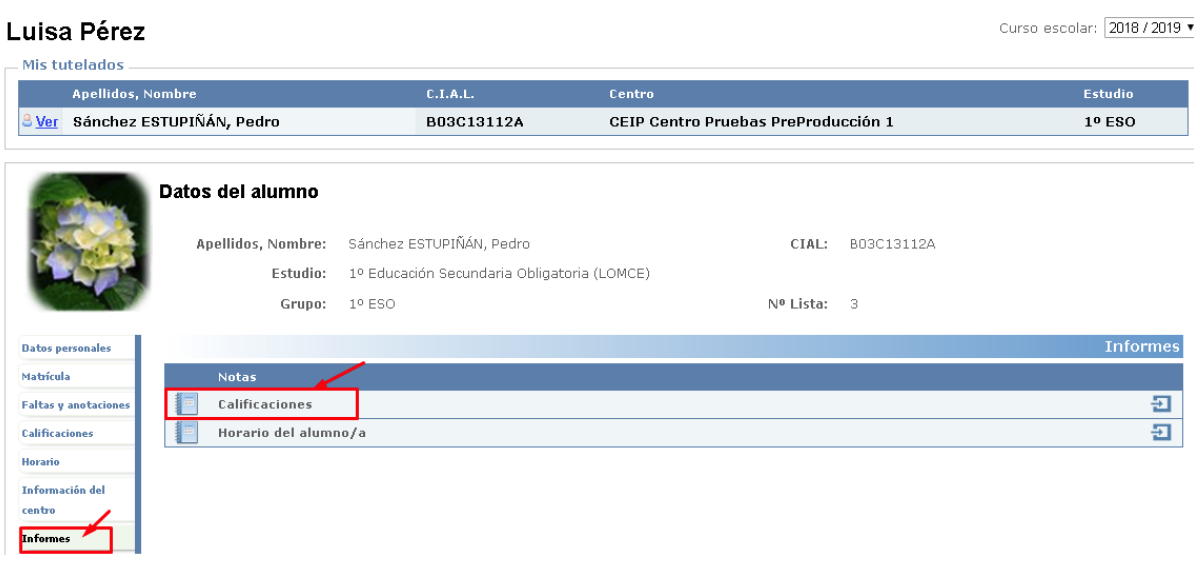

**Consulta de las calificaciones del alumnado a través de la web de Pincel Ekade o la app Pincel Alumnado y Familias**

**Versión: marzo 2020**

Gestión

**Centros** 

**Alumnado y Familias Alumnado y Familias**

educativos

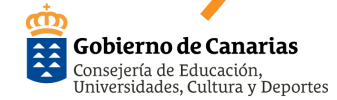

## Pincel **Ekade**

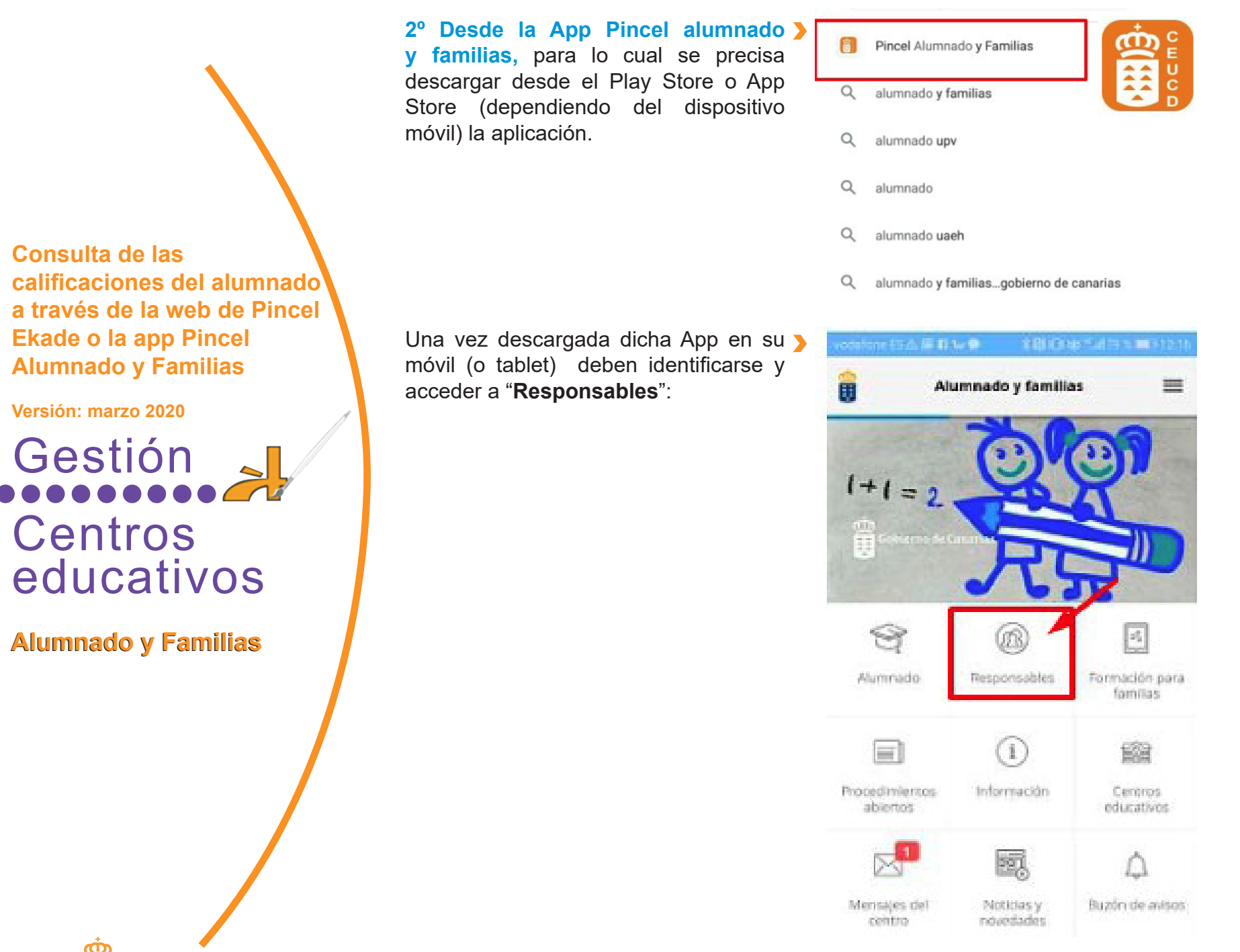

**Consulta de las calificaciones del alumnado a través de la web de Pincel Ekade o la app Pincel Alumnado y Familias**

**Versión: marzo 2020**

Pincel 88 **Ekade** 

> educativos **Alumnado y Familias Alumnado y Familias**

> > $\frac{1}{2}$ Gobierno de Canarias Consejería de Educación,<br>Universidades, Cultura y Deportes

En la siguiente pantalla deben acceder > a "**Calificaciones**":

**Consulta de las calificaciones del alumnado a través de la web de Pincel Ekade o la app Pincel Alumnado y Familias**

**Versión: marzo 2020**

Pincel Ekade

Gestión **Centros** educativos

**Alumnado y Familias Alumnado y Familias**

En ambos casos es necesario que previamente hayan creado una clave de acceso. En el siguiente enlace, pueden ver como crearla:

[https://www3.gobiernodecanarias.](https://www3.gobiernodecanarias.org/educacion/cau_ce/servicios/web/noticias/acceso-familias-aplicaciones-consejeria) [org/educacion/cau\\_ce/servicios/web/](https://www3.gobiernodecanarias.org/educacion/cau_ce/servicios/web/noticias/acceso-familias-aplicaciones-consejeria) [noticias/acceso-familias-aplicaciones](https://www3.gobiernodecanarias.org/educacion/cau_ce/servicios/web/noticias/acceso-familias-aplicaciones-consejeria)[consejeria](https://www3.gobiernodecanarias.org/educacion/cau_ce/servicios/web/noticias/acceso-familias-aplicaciones-consejeria)

Calendario del centro E Calificaciones Datos de matrícula Faltas y anotaciones Horario de clase  $\overline{\phantom{a}}$ Carné de estudiante  $\rightarrow$ 

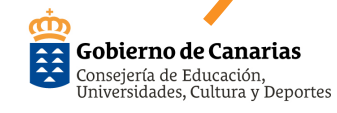